## **Kepler - Bug #5030**

# **RExpression2 actor will fail if the libs are not found**

05/26/2010 02:20 PM - Derik Barseghian

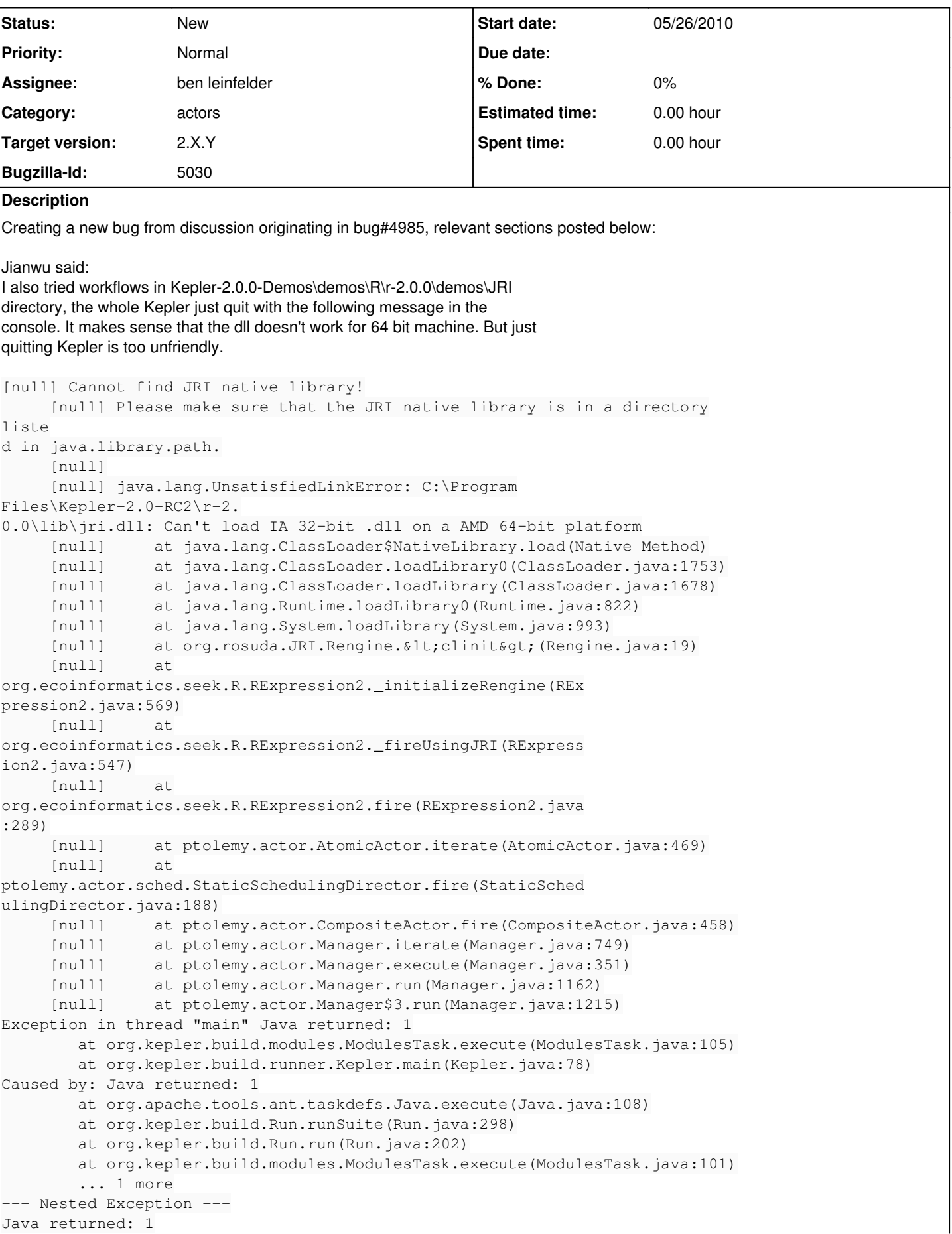

 at org.apache.tools.ant.taskdefs.Java.execute(Java.java:108) at org.kepler.build.Run.runSuite(Run.java:298) at org.kepler.build.Run.run(Run.java:202) at org.kepler.build.modules.ModulesTask.execute(ModulesTask.java:101) at org.kepler.build.runner.Kepler.main(Kepler.java:78)

and Ben responded:

2. The RExpression2 (JRI-based) actor will fail if the libs are not found. This is probably deep in the JRI.jar library when it cannot load the correct native lib for the platform. We could probably try to detect the 32 v. 64 bitness of the system and prevent the actor from attempting to use JRI if it was on a 64 bit machine - otherwise it will be the hard failure (system.exit)

and Jianwu:

Matlab actors also have 32 and 64 bit issue when using JNI libraries to communicate with Matlab. It will pop up an exception message when the JNI lib doesn't work with the system. You can find some information at <https://kepler-project.org/developers/teams/build/matlab-lib-build-instructions-in-kepler-for-matlab-actor>. It may help this bug.

### **History**

#### **#1 - 05/27/2010 02:14 PM - ben leinfelder**

I've tried to run/install JRI on a 64 bit windows machine.

The JRI examples that they ship seem to work and I can get as far as loading the native 64 bit JRI library and compatible jar in Kepler, but then java crashes as the REngine initializes. I'm not sure what's breaking down at this point.

I'm not going to try much harder on this tack because we're not officially committed to the JRI implementation.

#### **#2 - 03/27/2013 02:28 PM - Redmine Admin**

Original Bugzilla ID was 5030